AutoCAD 2012

- 13 ISBN 9787514204568
- 10 ISBN 7514204563

出版时间:2012-6

页数:264

版权说明:本站所提供下载的PDF图书仅提供预览和简介以及在线试读,请支持正版图书。

www.tushu000.com

AutoCAD 2012 **ISBN** 9787514204568

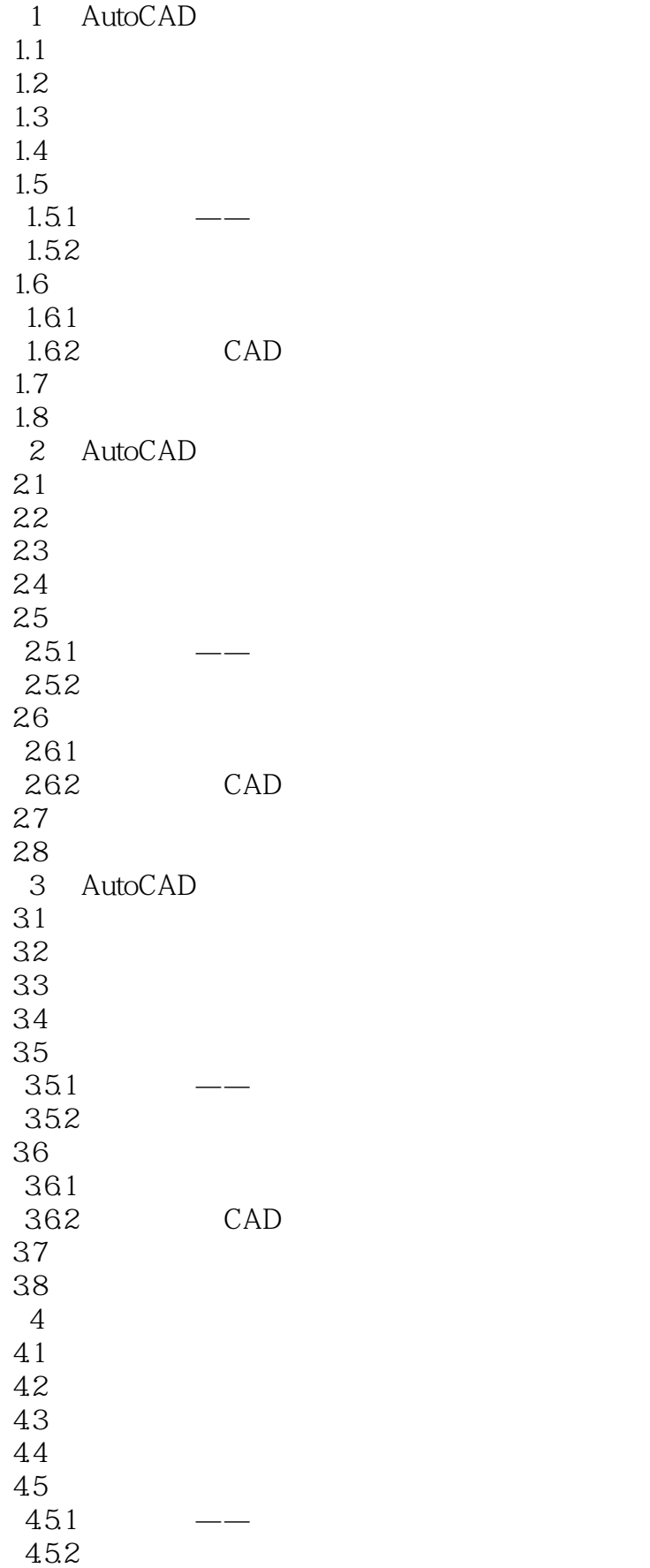

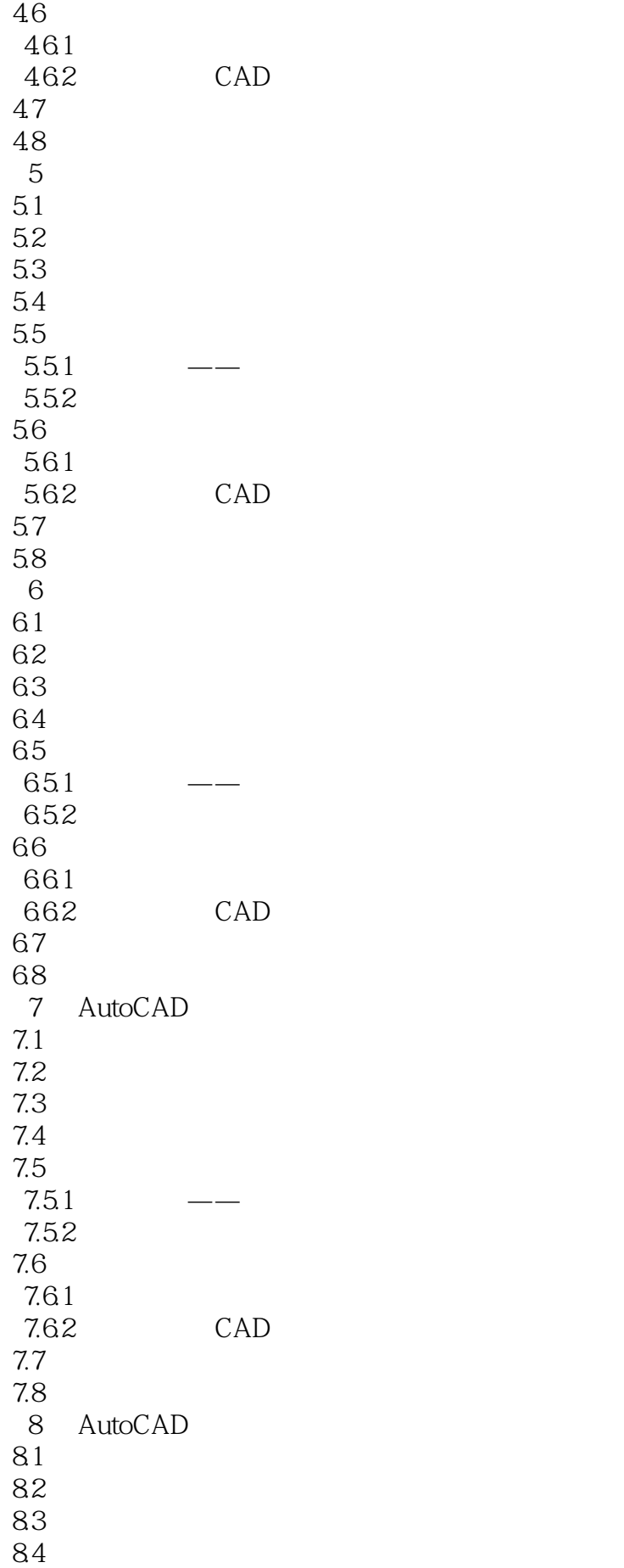

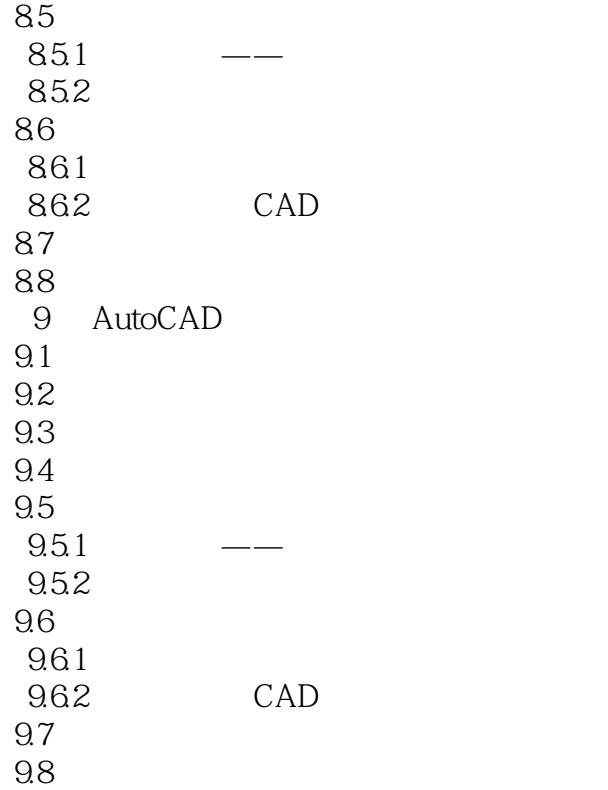

本站所提供下载的PDF图书仅提供预览和简介,请支持正版图书。

:www.tushu000.com